# Architecture des ordinateurs

Licence Informatique - Université de Provence

#### **Jean-Marc Talbot**

jtalbot@cmi.univ-mrs.fr

**L3 Informatique - Universite de Provence () ´ Architecture des ordinateurs 1 / 41**

# A propos du cours

- 20 heures de Cours, 20 heures de TD, 20 heures de TP
- TD et TP commencent la semaine prochaine (6 octobre)
- Site du Cours

http ://www.cmi.univ-mrs.fr/˜ jtalbot/Teaching/Archi

#### $FnTP$

- TkGate, un logiciel de conception de circuit
- **Assembleur MIPS (SPIM, ...)**

**L3 Informatique - Universite de Provence () ´ Architecture des ordinateurs 2 / 41**

## **Evaluation**

- $\bullet$  1 partiel = CC
- $\bullet$  1 projet en TP = TP
- $\bullet$  1 examen final en janvier = E

**Note UE (premiere session) `** :

$$
\frac{\text{max}(3E, 2E + CC) + TP}{4}
$$

#### **Seconde session :**

On remplace E par E', la note d'examen de seconde session

# Evaluation : Projet

- $\bullet$  Le projet se réalise au plus en binôme
- Il faut rendre un rapport en plus des sources
- La présence à la soutenance est indispensable
- · Les 2 dernières séances de TP sont consacrées au projet

Les projets ne sont pas optionnels Absence à la soutenance =  $DEF \hat{a}$  l'UE = pas de L3

## Plan du cours

**Bibliographie** 

- **1** Systèmes de numération Codage de l'information
- 2 Algèbre de Boole Fonctions booléennes Circuits combinatoires
- **3** Circuits séquentiels
- **4** Mémoires
- **<sup>5</sup>** Machines de Moore Machines de Mealy Machines synchrones - Microprogrammation

**L3 Informatique - Universite de Provence () ´ Architecture des ordinateurs 5 / 41**

- **<sup>6</sup>** Programmation d'un processeur Assembleur
- **<sup>7</sup>** Fonctionnement d'un processeur MIPS
- **<sup>8</sup>** Exemples d'autres processeurs Bus
- **9** Optimisation : Pipeline Mémoire cache
- $\bullet$  A. Tanenbaum. "*Architecture de l'ordinateur*" (4ième édition) **InterFdition**
- J.-J. Schwarz "*Architecture des ordinateurs*" Eyrolles
- W. Stallings "*Organisation et architecture de l'ordinateur*", Pearson Education
- D. Patterson J. Hennessy "*Organisation et conception des ordinateurs*" Dunod.
- ..

**L3 Informatique - Universite de Provence () ´ Architecture des ordinateurs 6 / 41**

# Objectifs du cours (I)

#### Fonctionnement d'un ordinateur

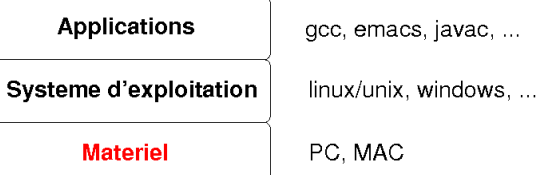

Traduction et sémantique (compilation) + Architecture des ordinateurs + Systèmes d'exploitation

 $=$  du programme à son exécution .....

# Objectifs du cours (II)

Part de l'informatique embarquée/enfouie en forte augmentation !!

- $\bullet$  téléphone portable
- Box Adsl
- carte à puce
- ....

programmation avec des contraintes d'espace, de ressources, temps-réel liées au **matériel** 

# Objectifs du cours (III)

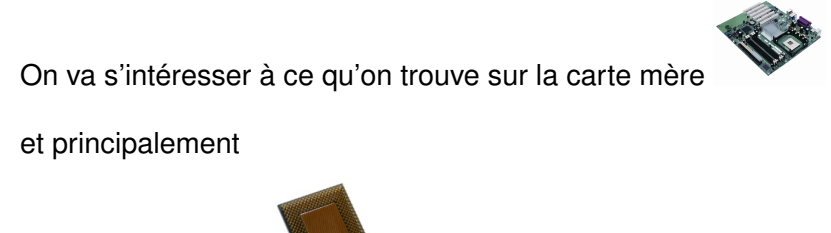

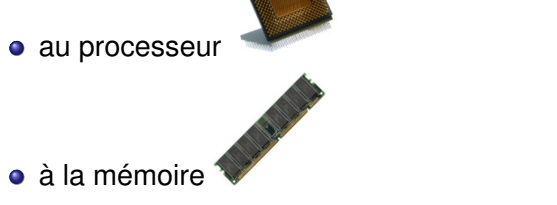

# **L3 Informatique - Universite de Provence () ´ Architecture des ordinateurs 9 / 41** La base 10 (I) 10 chiffres : 0, 1, 2, 3, 4, 5, 6, 7, 8, 9  $145 = 1 * 10^2 + 4 * 10^1 + 5 * 10^0$  $1 = 1$  $14 = 1*10+4$  $145 = (1*10+4)*10+5$

Pour bien préciser qu'il s'agit d'un nombre en base 10

 $(145)_{10}$ 

# Systèmes de numération

**L3 Informatique - Universite de Provence () ´ Architecture des ordinateurs 10 / 41**

# La base 10 (II)

Partie "fractionnaire"

$$
0,329 = 3 * 10^{-1} + 2 * 10^{-2} + 9 * 10^{-3}
$$
  

$$
0,9 = 9 * 10^{-1}
$$
  

$$
0,29 = ((9 * 10^{-1}) + 2)^* 10^{-1}
$$

$$
0,329 = ((9*10^{-1})+2)*10^{-1}+9)*10^{-1}
$$

**L3 Informatique - Universite de Provence () ´ Architecture des ordinateurs 11 / 41**

## Autres bases

Quelques bases *B* utiles :

 $\bullet$  *B* = 2 binaire

 $\blacktriangleright$  chiffres : 0.1

- $B = 8$  octal
	- $\triangleright$  chiffres : 0,1,2,3,4,5,6,7
- $\bullet$  *B* = 16 hexadécimal
	- $\triangleright$  chiffres : 0,1,2,3,4,5,6,7,8,9,A,B,C,D,E,F

## Nombres représentés

Nombre représenté en base  $B$  :

$$
\underbrace{d_n d_{n-1} \dots d_2 d_1 d_0}_{\text{partie entière}}, \underbrace{d_{-1} d_{-2} \dots d_{-m}}_{\text{partie fractionnaire}}
$$

**o** par position :

$$
\sum_{i=-m}^n d_i*B^i
$$

par multiplications successives :

$$
\begin{aligned} & \left( \left( \left( (d_n * B + d_{n-1}) * B + \ldots + d_2) * B + d_1 \right) * B + d_0 \right) \right. \\ & \left. + \\ & \left( \left( \left( (d_{-m} * \frac{1}{B} + d_{-m+1}) * \frac{1}{B} + \ldots + d_{-2} \right) * \frac{1}{B} + d_{-1} \right) * \frac{1}{B} \right. \end{aligned}
$$

**L3 Informatique - Universite de Provence () ´ Architecture des ordinateurs 14 / 41**

# Exemple Nombre représenté en base 4 :  $(301, 23)_4$ • par position :

**L3 Informatique - Universite de Provence () ´ Architecture des ordinateurs 13 / 41**

$$
3*4^2 + 0*4^1 + 1*4^0 + 2*4^{-1} + 3*4^{-2} = (49,6875)_{10}
$$

par multiplications/divisions successives :

$$
\underbrace{((3 * 4 + 0) * 4 + 1)}_{49} + \underbrace{((3 * 1/4)}_{0.75} + 2) * 1/4}_{0,6875}
$$

## D'une base à une autre

- $\bullet$  de la base *B* vers la base 10 : le calcul du nombre représenté donne un algorithme
- $\bullet$  de la base 10 vers la base  $B$  : divisions et multiplications successives

$$
(35,25)_{10}\rightarrow (100011,01)_2
$$

Partie entière **Partie fractionnaire** 

35 / 2 = 17 reste 1 17 / 2 = 8 reste 1 8 / 2 = 4 reste 0 4 / 2 = 2 reste 0 2 / 2 = 1 reste 0 1 / 2 = 0 reste 1 0, 25 ∗ 2 = 0, 5 0, 5 ∗ 2 = 1, 0

#### D'une base à une autre : pourquoi ca marche ?

 $(d_n d_{n-1} \ldots d_2 d_1 d_0)_B$  vaut

 $(( ((d_0 * B + d_{n-1}) * B + ... + d_2) * B + d_1) * B + d_0)$ 

On a

$$
\frac{(( ((d_n * B + d_{n-1}) * B + \ldots + d_2) * B + d_1) * B + d_0)}{B}
$$

égal à

- $(( (d_n * B + d_{n-1}) * B + ... + d_2) * B + d_1)$  reste *d*<sub>0</sub>
- $\text{car } 0 \leq d_0 \leq B.$  On continue récursivement ....

de même pour la partie fractionnaire (avec des multiplications) ...

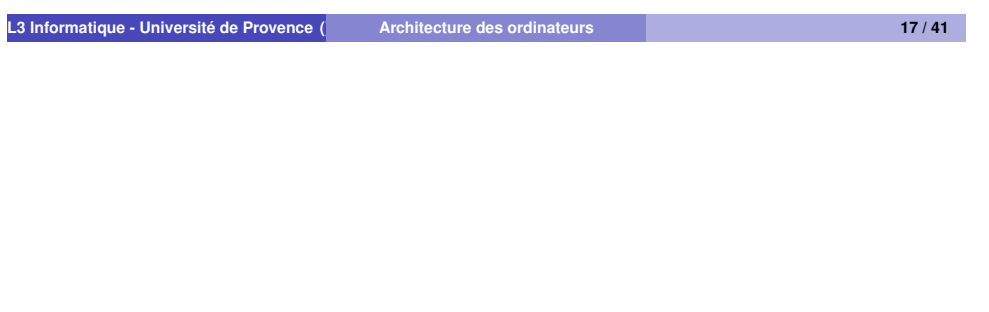

# Codage de l'information

## Base 2/ base 16

- De la base 2 vers la base 16 :
	- $\triangleright$  on regroupe les chiffres par 4 en partant de la virgule
	- $\triangleright$  chaque groupe de 4 bits représente un chiffre hexadécimal

$$
\left(\underbrace{101110000011}_{B}\right)_2
$$

De la base 16 vers la base 2 : on convertit chaque chiffre hexadécimal en un nombre binaire de 4 chiffres équivalent.

**L3 Informatique - Universite de Provence () ´ Architecture des ordinateurs 18 / 41**

## Qu'est ce qu'un ordinateur ?

#### **Modele de von Neumann : `**

modèle proposé par John von Neumann (1903-1957) en 1944 qui définit un ordinateur en 3 parties :

- **e** le processeur composé
	- I d'une ALU, unité arithmétique et logique (opérations sur les données)
	- ▶ d'une **unité de contrôle** (traitement des instructions à exécuter)
- **· la mémoire** (stockant à la fois les données et les instruction à exécuter)
- **.** le bus assurant la liaison entre la mémoire et le processeur

## Modèle de von Neumann

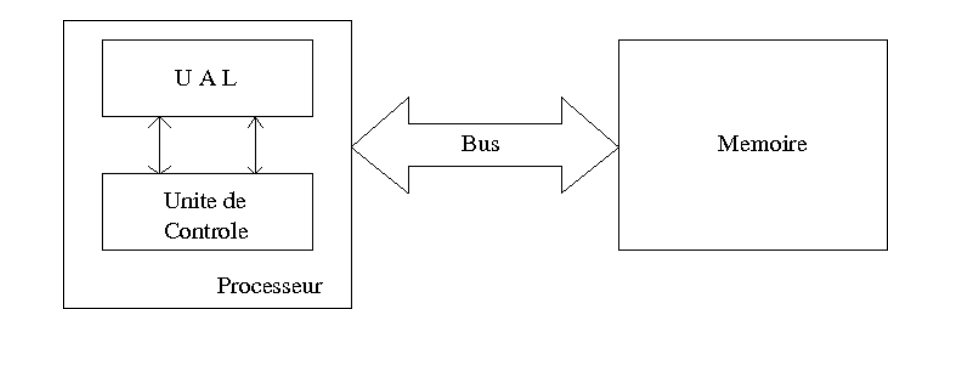

#### Instructions/données

 $\bullet$  Différence entre instruction et donnée en mémoire ?

Il n'y en a pas ; c'est juste de l'**information**.

Le **bit** (binary digit) est la plus petite quantité d'information; il prend 2 valeurs, 0 ou 1.

- Dans un ordinateur, tout n'est que 0 et 1
	- $\blacktriangleright$  1 (du courant)
	- $\triangleright$  0 (pas de courant)
- Souvent l'information est stockée sur des (suites de) mots binaires d'une taille fixée (par le processeur, la mémoire, ...) : ex. 8 bits, 16, bits, ...
- **L3 Informatique Universite de Provence () ´ Architecture des ordinateurs 22 / 41**

**L3 Informatique - Universite de Provence () ´ Architecture des ordinateurs 21 / 41**

## Codage de l'information

Le **codage de l'information** est la représentation d'informations diverses (nombres entiers, nombres flottants, caractères, chaînes de caractères, images, ....) sous forme binaire, c'est-à-dire sous la forme d'une suite de bits.

Les points importants sont :

- Le passage de l'information à son codage
- Le passage du codage à l'information

## Codage de l'information

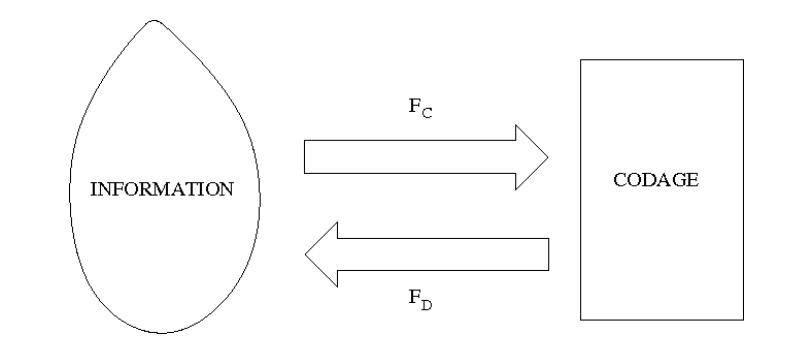

En général,  $F_D = F_C^{-1}$ *C*

Mais pas toujours ....

## Caractères ASCII

L'ASCII (American Standard Code for Information Interchange), créé en 1961, associe un nombre à chaque caractère. Les caractères sont codés sur 7 bits. Il y a donc 128 caractères différents (de 00 à 7F en hexadécimal).

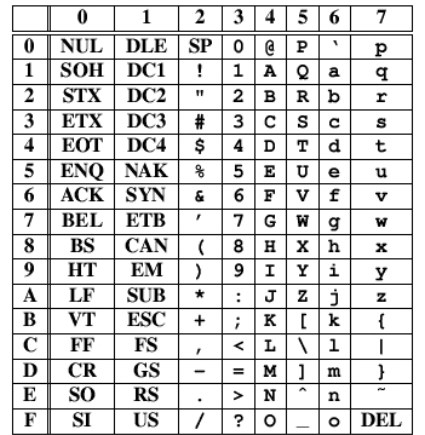

**L3 Informatique - Universite de Provence () ´ Architecture des ordinateurs 25 / 41**

### Caractères ISO-8859-1

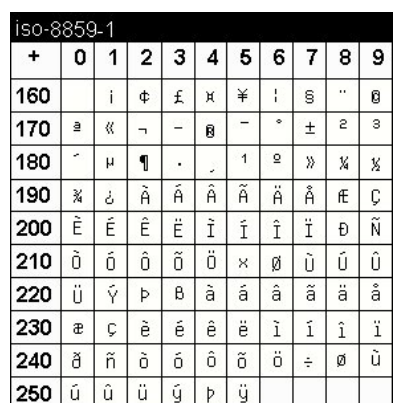

## Caractères ASCII étendu

Le code ASCII est anglophone : beaucoup de caractères présents dans les alphabets francais, nordique, .... en sont absents. Il existe des extensions (sur 8 bits, de 80 à FF). Cependant, ces extensions ne sont pas standardisées.

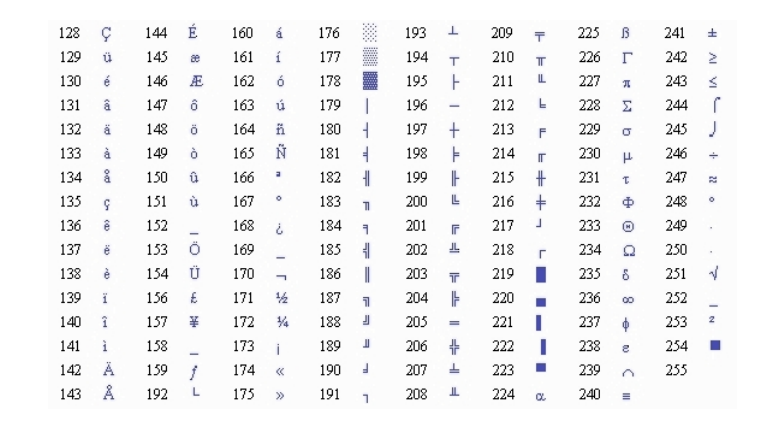

**L3 Informatique - Universite de Provence () ´ Architecture des ordinateurs 26 / 41**

#### Caractères sur 16 bits : Unicode

Unicode propose de coder les caractères sur 16 bits (65536 valeurs possibles -  $(FFFF)_{16}$ ).

Il permet de coder notamment les alphabets latins, cyrilliques, les caractères chinois, indiens, arabes.

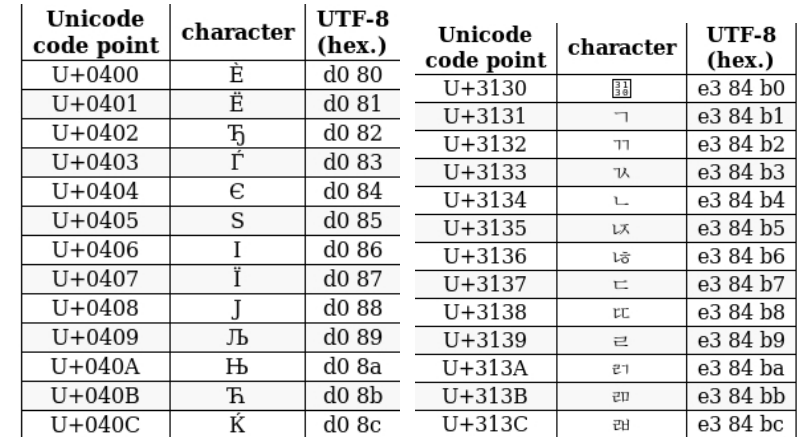

#### Entiers binaires positifs (non signés)

On utilise simplement la représentation du nombre en base 2

Sur *n* bits, on code les naturels (entiers non signés) de 0 à 2<sup>n</sup> - 1.

#### **Addition**

1 0 1 1 0 + 0 1 0 1  $= 1 0 1 1$ 

Attention au débordement (sur un nombre fixé de bits) :

$$
0110+1011=10001\\
$$

**L3 Informatique - Universite de Provence () ´ Architecture des ordinateurs 29 / 41**

### Valeur absolue et signe

- on utilise le bit le plus à gauche pour représenter le signe :
- $0 =$  " +"  $1 =$  "-"
- sur 4 bits :

 $0100 \Leftrightarrow 4$  1100 ⇔ −4

#### $Inconvénients:$

- 2 représentations pour 0 : (sur 4 bits) 0000 et 1000
- la somme (binaire) est incorrect

$$
\begin{array}{c|cccc}\n & 0 & 1 & 0 & 0 & 4 \\
+ & 1 & 0 & 1 & 1 & + & -3 \\
\hline\n= & 1 & 1 & 1 & 1 & = & -7\n\end{array}
$$

⇒ l'addition est un opération plus complexe

#### **L3 Informatique - Universite de Provence () ´ Architecture des ordinateurs 31 / 41**

## Entiers binaires positifs et négatifs (signés)

#### Entiers signés

- représentation valeur absolue et signe
- $\bullet$  représentation par excès
- $\bullet$  représentation à complément 1
- $\bullet$  représentation à complément 2

On s'intéresse aux nombres codés sur *n* bits (*n* fixé)

Rappel : avec *n* bits, on code 2<sup>*n*</sup> valeurs différentes

**L3 Informatique - Universite de Provence () ´ Architecture des ordinateurs 30 / 41**

## Représentation par excès

On code le nombre en décalant les valeurs d'un biais biais (les valeurs seront donc en excès)

La suite  $b_{n-1} \ldots b_1 b_0$  représente le nombre  $(b_{n-1} \ldots b_1 b_0)$ <sub>2</sub> − *biais*.

Exemple : sur 4 bits avec *biais* = 7

1011 ⇔ 4 0011 ⇔ −4 0111 ⇔ 0

#### $Inconveinients:$

- addition binaire ne fonctionne pas
- selon le biais, l'inversion peut être difficile

## Complément à 1 (I)

- Si *i* un nombre positif binaire, alors son bit le plus à gauche vaut 0. Pour calculer −*i*, on inverse tous les bits de *i* (le bit le plus a` gauche étant alors 1)
- sur 4 bits :

$$
0011 \Leftrightarrow 3 \qquad 1100 \Leftrightarrow -3
$$

sur 8 bits :

$$
00000011 \Leftrightarrow 3 \qquad 11111100 \Leftrightarrow -3
$$

**L3 Informatique - Universite de Provence () ´ Architecture des ordinateurs 33 / 41**

## Complément à 1 (II)

#### **Addition**

On ajoute les deux nombres binaires et on ajoute la retenue éventuelle

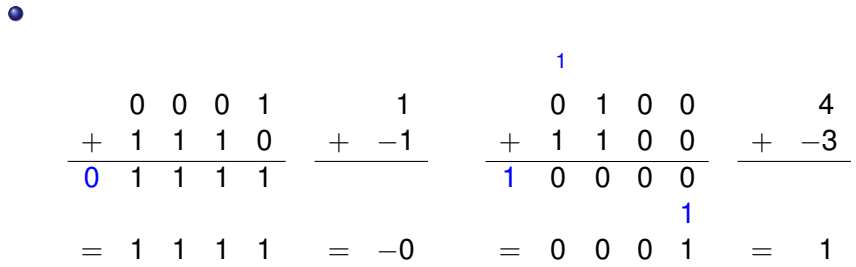

#### **Inconvenients ´**

- 2 représentations pour 0 : (sur 4 bits) 0000 et 1111
- **L3 Informatique Universite de Provence () ´ Architecture des ordinateurs 34 / 41**

# Complément à 2 (I)

- Si *i* un nombre positif binaire, alors son bit le plus à gauche vaut 0. Pour calculer −*i*, on inverse tous les bits de *i* et on ajoute 1 (le bit le plus à gauche étant alors 1).
- **o** sur 4 bits

 $\bullet$ 

$$
0011 \Leftrightarrow 3 \qquad 1101 \Leftrightarrow -3
$$

- **►** permet de représenter sur *n* bits les entiers compris entre  $-2^{n-1}$  et 2 *<sup>n</sup>*−<sup>1</sup> − 1
	- $\blacktriangleright$  la valeur en entier codé en complément à 2 de la suite de bits  $b_m b_{m-1} \ldots b_1 b_0$  est

$$
(\sum_{i=0}^{m-1}b_i2^i)-b_m2^m
$$

# Complément à 2 (II)

 $\bullet$  représentation de 0 (sur 4 bits) : 0000

complément à  $1:1111$  on ajoute  $1:10000$ 

On "oublie" ce qui déborde ....

Addition : on ajoute les deux nombres et on omet la retenue finale **éventuelle** 

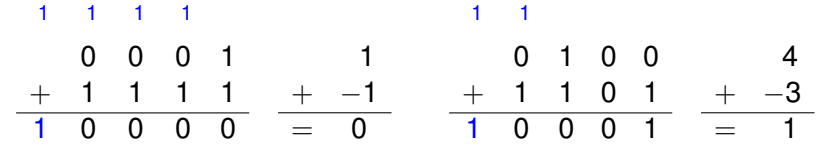

#### Dépassement de capacité

La somme de 2 nombres (de *n* bits) ne peut être codé sur *n* bits (la somme est parfois trop grande ou trop petite)

 $\bullet$  en complément à 2

$$
\begin{array}{c|cccc}\n & 0 & 1 & 1 & 1 \\
+ & 0 & 0 & 1 & 1 \\
\hline\n & 1 & 0 & 1 & 0\n\end{array} \quad\n\begin{array}{c|cccc}\n7 \\
+ & 3 \\
\hline\n= & -6\n\end{array}
$$

Le résultat est bien-sûr incorrect.

En complément à 2,

*Un dépassement de capacité se produit lorsque les deux operandes ont le m ´ eme signe et le r ˆ esultat a un signe ´ différent des opérandes.* 

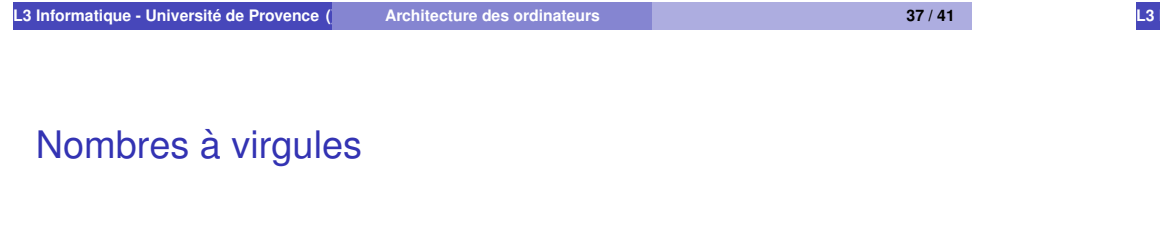

Attention ceci n'a rien à voir avec des réels !

- Nombres à virgule fixe
- · Nombres à virgule flottante

## Entiers binaires signés : résumé

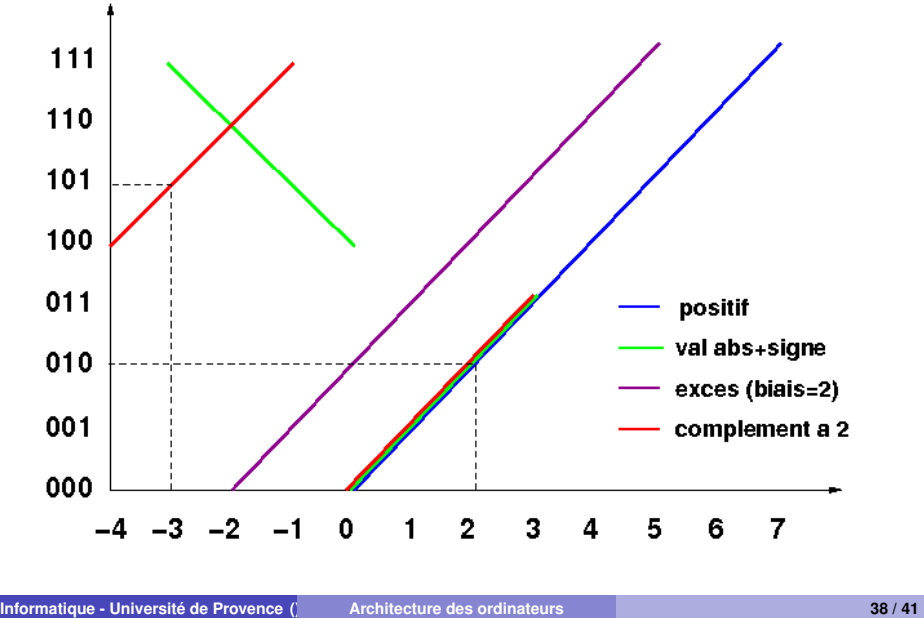

### Nombres à virgule fixe

On utilise les nombres fractionnaires comme vus précédemment.

La position de la virgule est déterminée de manière fixe dans la représentation du nombre.

#### *b*<sub>n</sub> 1 . . . *b*<sub>2</sub> , *b*<sub>1</sub>*b*<sub>0</sub>

Ici, 2 chiffres après la virgule.

#### **Inconvenients ´**

- impossible de représenter à la fois des nombres très petits et des très grands.
- Imprécision dans les calculs pouvant être importante.

# Flottants IEEE 754

31 30 23 22 0 *s e* = *exposant f* = *partie fractionnaire*

$$
r = (-1)^{s} \cdot (1 + \sum_{i=0}^{22} f_i \cdot 2^{-i}) \cdot 2^{E-127}
$$
  
 
$$
\text{ou } E = (e_7 \dots e_0)_2
$$

.... la suite en TD

**L3 Informatique - Universite de Provence () ´ Architecture des ordinateurs 41 / 41**